### <<Photoshop CS5

<<Photoshop CS5 >>

- 13 ISBN 9787302283249
- 10 ISBN 7302283249

出版时间:2012-5

页数:404

PDF

http://www.tushu007.com

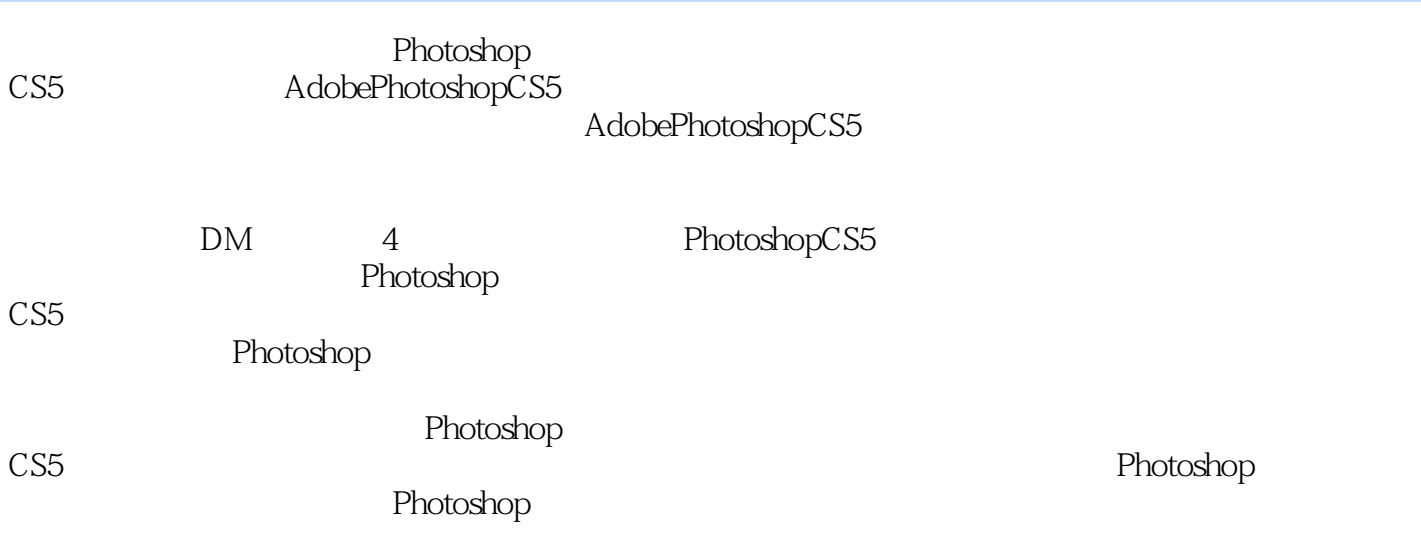

<<Photoshop CS5

1 Photoshop CS5 1.1 PhotoshopCS5  $1.1.1$  $1.1.2$  $1.1.3$  $1.1.4$  $1.1.5$  GIF<br> $1.2$  F Photoshop CS5  $1.2.1$  $1.22$ 1.23 1.24  $1.25$  $1.26$  $1.2.7$  $1.28$   $-- 1.3$  $1.31$  $1.32$ 1.33  $1.34$ 1.35 1.36  $1.37$  $1.38$  $1.4$  $1.41$  $1.42$  $1.43$  $1.44$  $1.5$  $1.5.1$  $1.5.2$  $1.5.3$  $1.54$  $1.6$   $\qquad$   $\qquad$  $1.7$  $1.8$  $2^{\degree}$  $2.1$  $21.1$  $21.2$  $21.3$  $2.1.4$  $22$ 

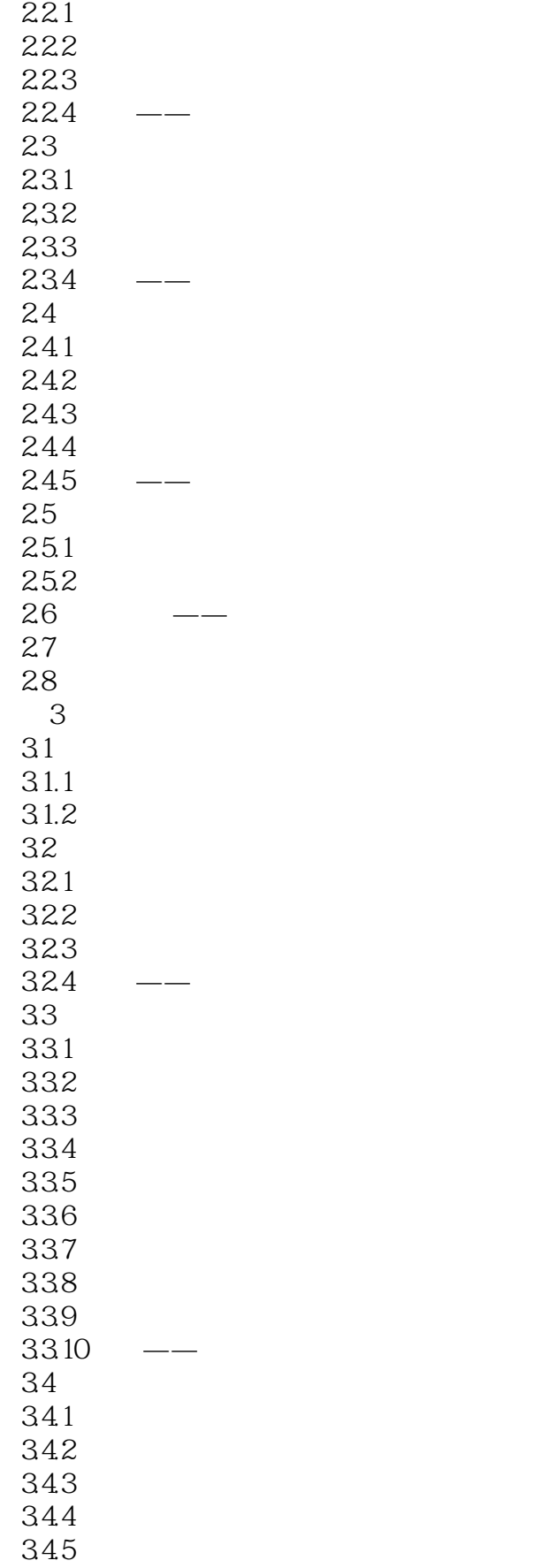

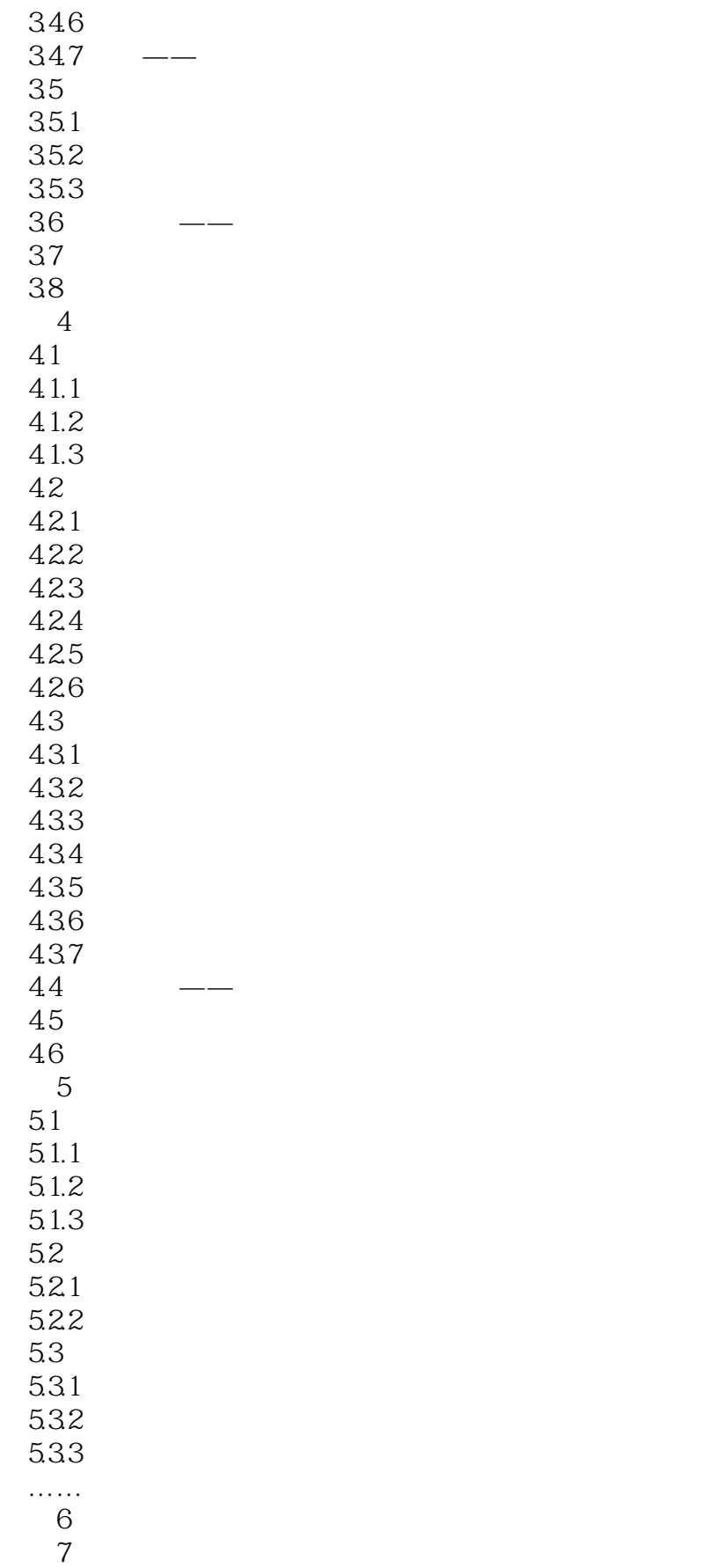

# <<Photoshop CS5

第8章 图像滤镜的应用 第9章 图像自动化处理  $10$ 

 $11$ 

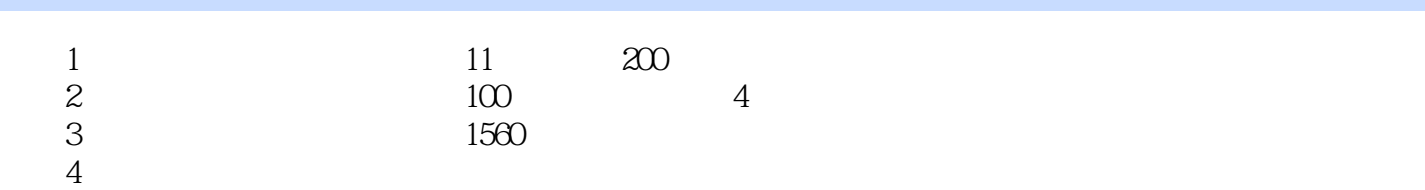

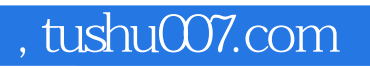

## <<Photoshop CS5

本站所提供下载的PDF图书仅提供预览和简介,请支持正版图书。

更多资源请访问:http://www.tushu007.com